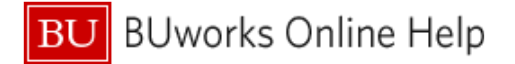

## **How to Claim Per Diem in Concur**

This Quick Reference Guide demonstrates how to claim Per Diem in **Concur**.

There are two ways to claim Per Diem in Concur: the first is by creating an itinerary, which will allow you to create a **Travel Allowance**; the second is by manually entering the Per Diem amount using the **Miscellaneous Travel** expense type. All guest accounts will need to use the Miscellaneous Travel method. For this method, please skip to Page 5.

## **Creating a Daily Allowance**

 A **Travel Allowance** in Concur is the **Meals and Incidentals** Per Diem rate set by the U.S. Government for the region visited.

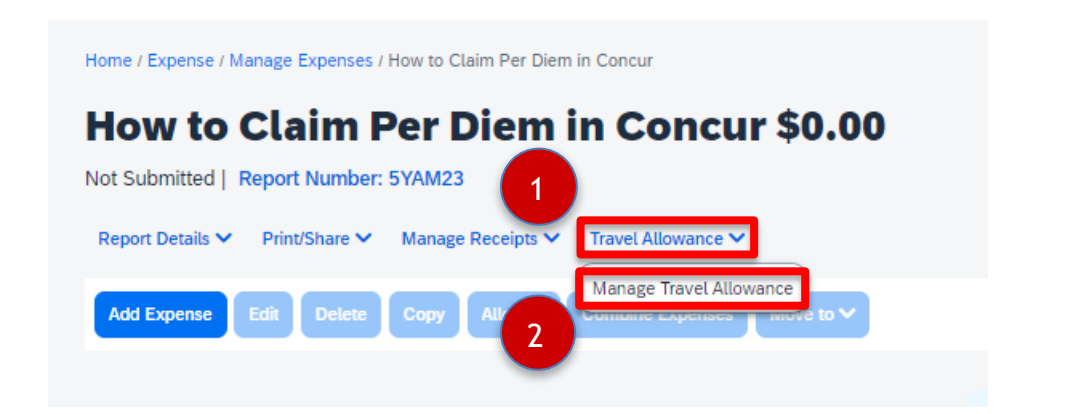

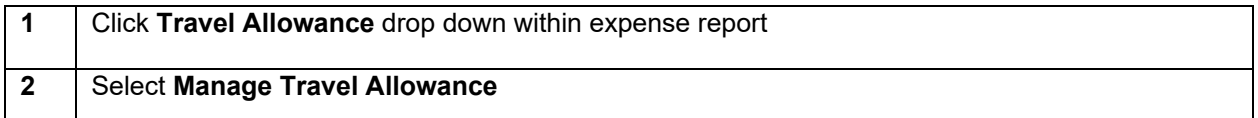

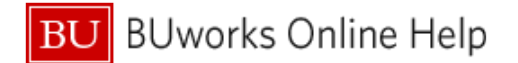

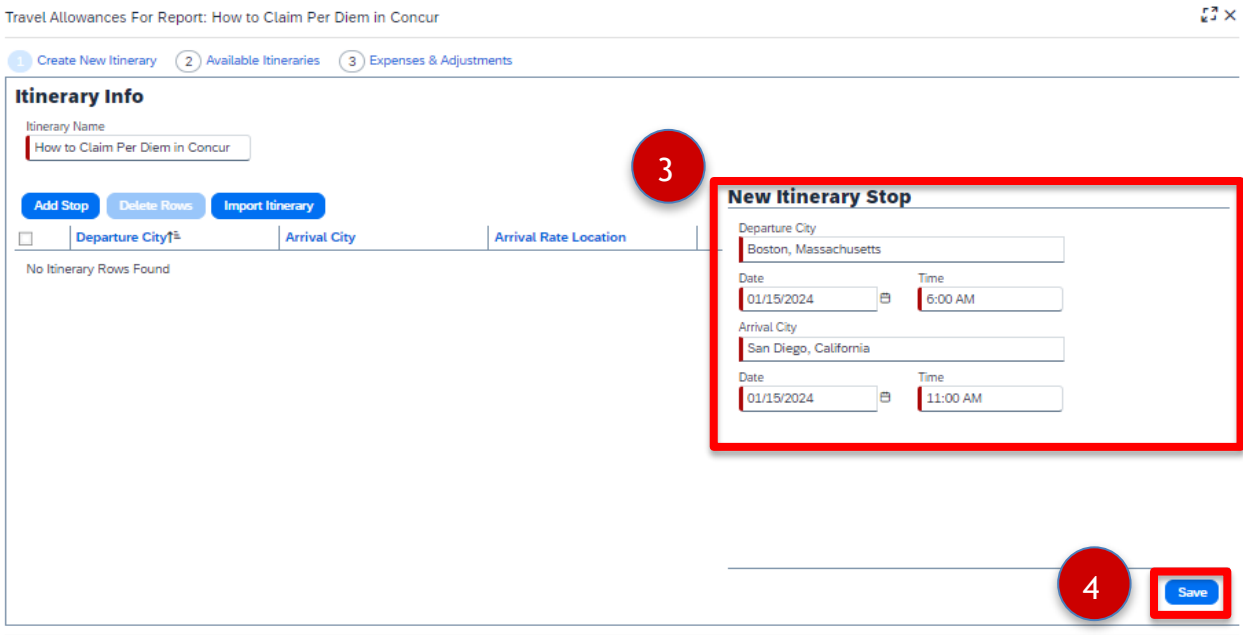

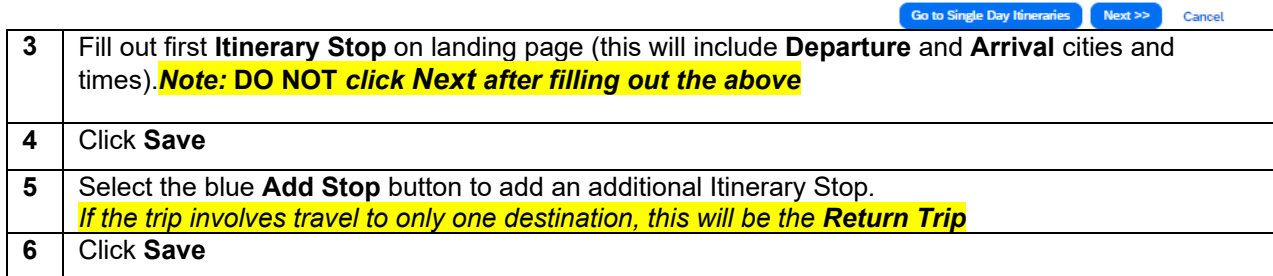

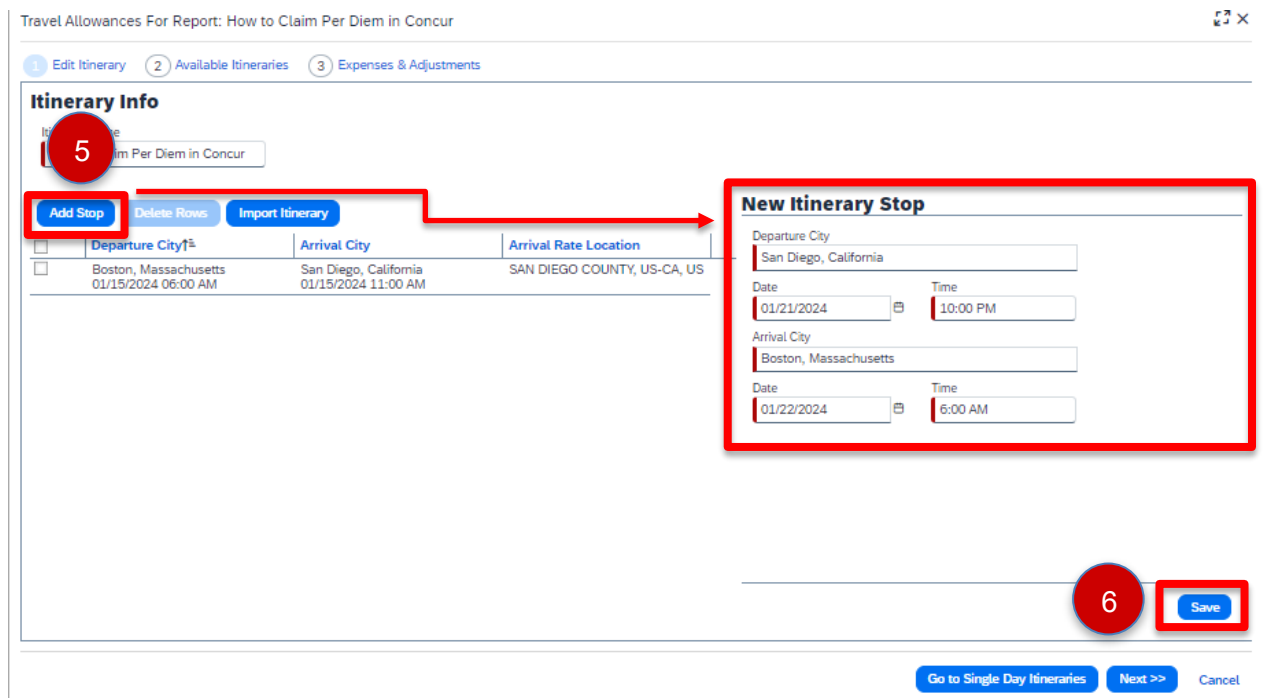

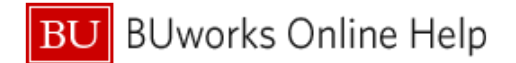

 $\mathbb{Z}^{\frac{m}{2}}\times$ 

 $\mathbb{C}^{\mathfrak{A}} \times$ 

Travel Allowances For Report: How to Claim Per Diem in Concur

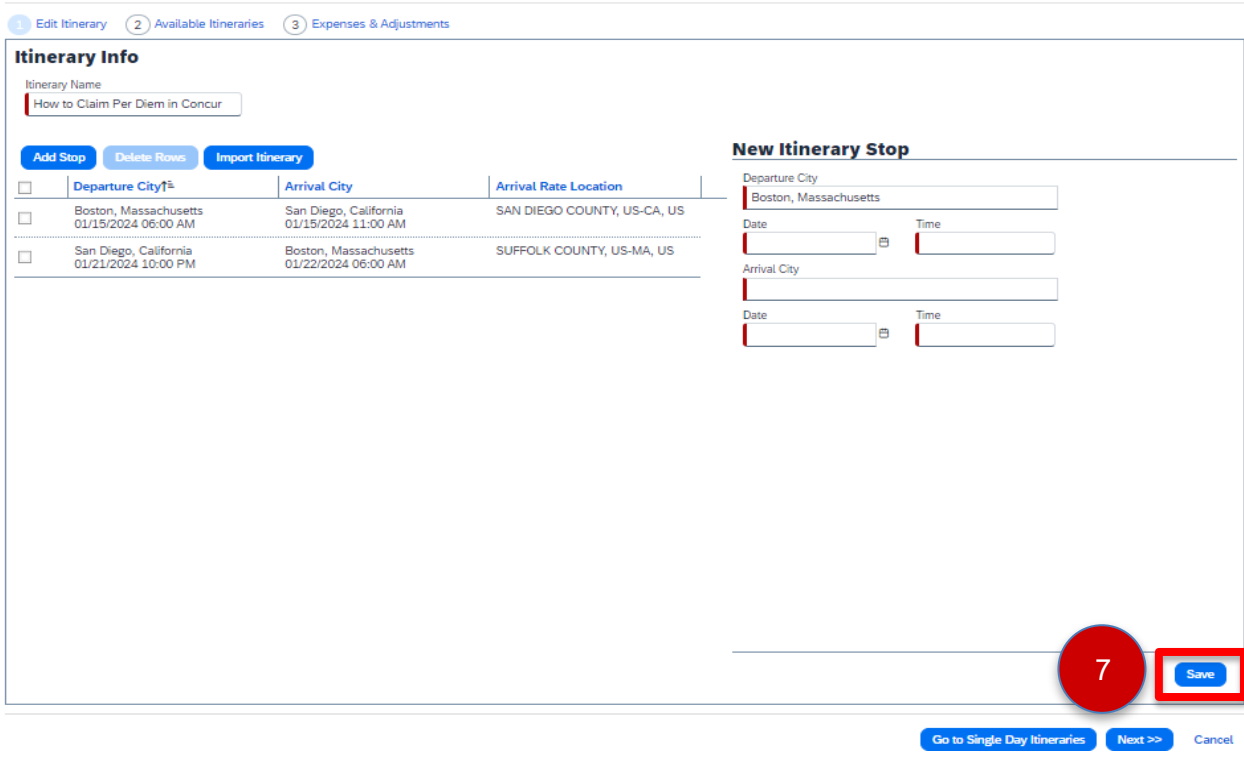

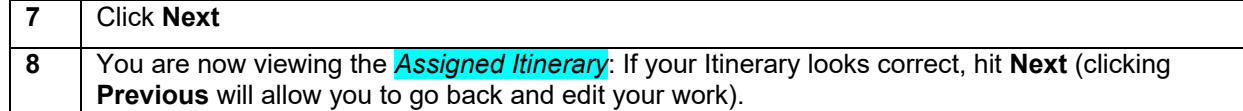

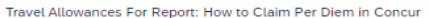

able Itineraries  $\qquad \qquad (3)$  Expenses & Adjustments **Assigned Itineraries** Departure City Date and Time<sup>t</sup> **Arrival City** Date and Time **Arrival Rate Location** O Itinerary: How to Claim Per Diem in Concur Boston, Massachusetts 01/15/2024 06:00 AM San Diego, California 01/15/2024 11:00 AM SAN DIEGO COUNTY, US-CA, US San Diego, California 01/21/2024 10:00 PM 01/22/2024 06:00 AM SUFFOLK COUNTY, US-MA, US Boston, Massachusetts **Available Itineraries** V Delete Assign Current Itineraries **Departure City** Date and Time↑ **Arrival City** Date and Time **Arrival Rate Location** No Available Itineraries Found 8 **9** | Indicate any included meals during travel dates by selecting appropriate check boxes. Concur will adjust your **Allowance** accordingly. **10** Click **Create Expenses.**

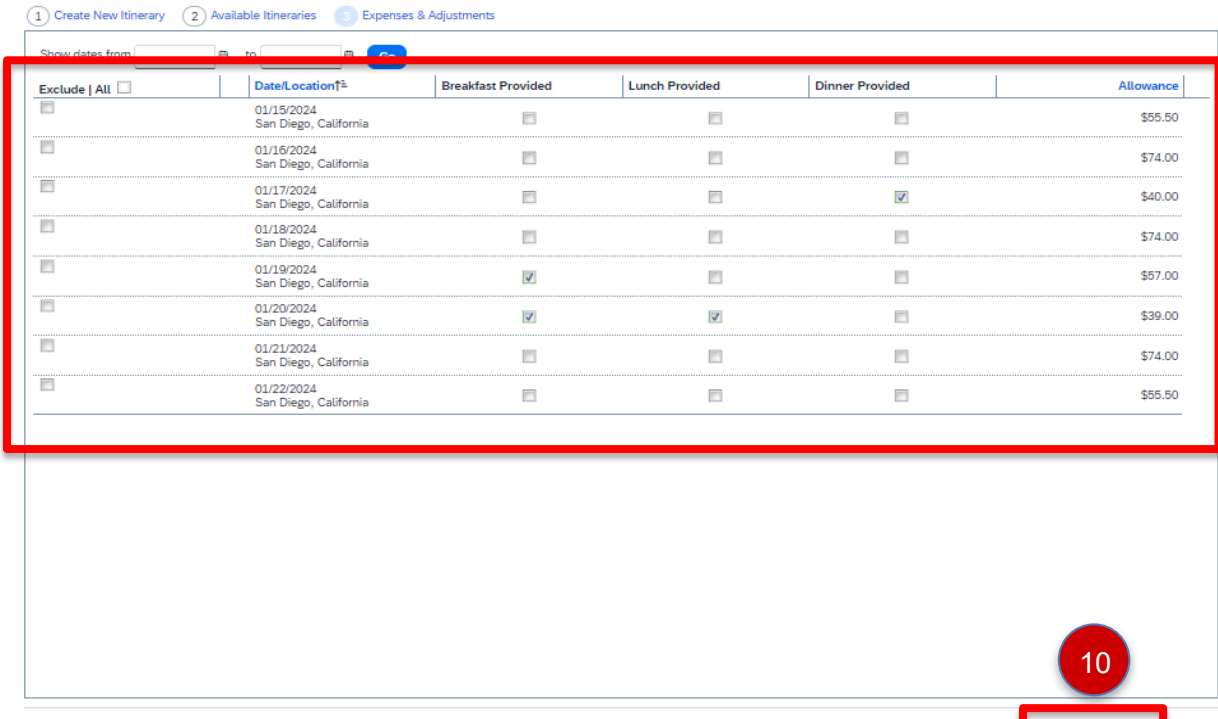

**You have successfully claimed Per Diem in Concur:** 

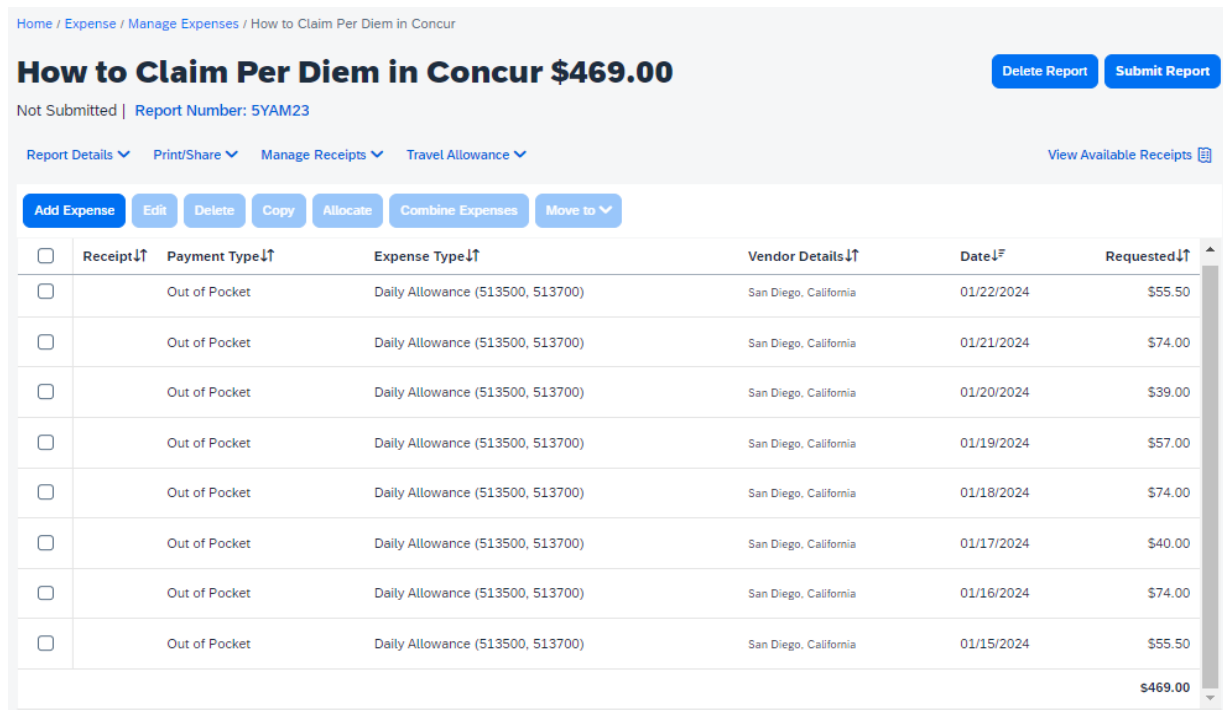

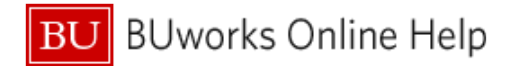

## **Miscellaneous Travel**

 $\triangleright$  The Miscellaneous Travel expense type can be used as an alternative to creating a daily allowance. *All Per Diem expense in Guest Accounts must be reimbursed utilizing this method.*

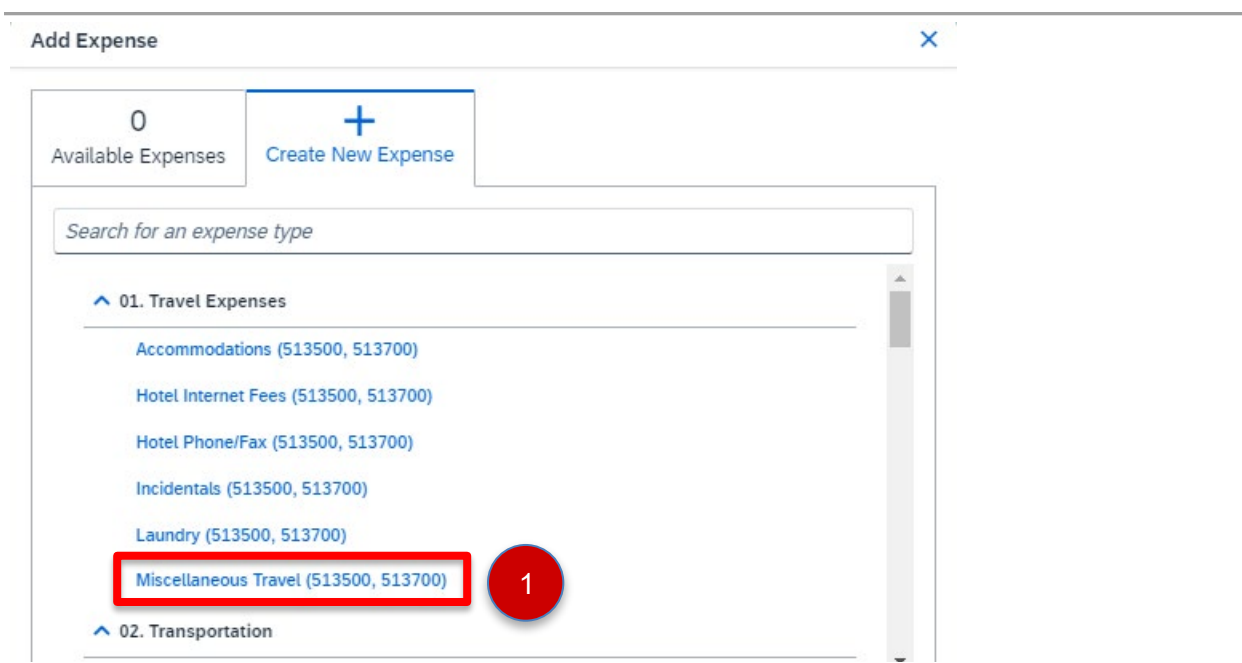

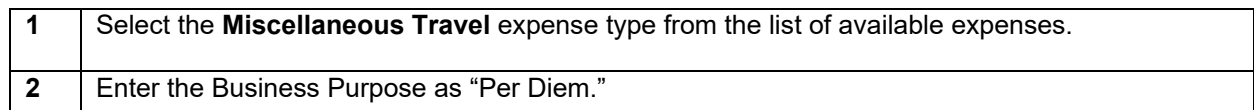

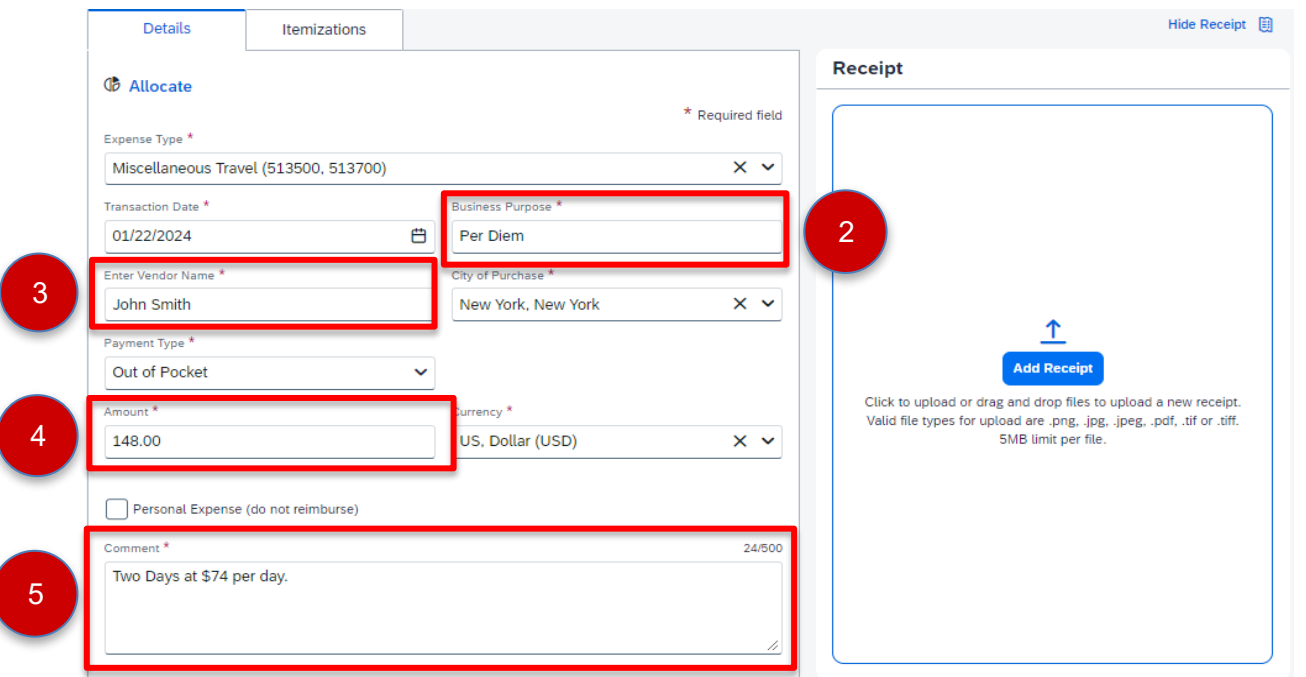

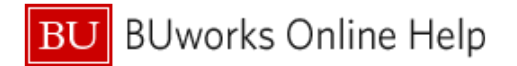

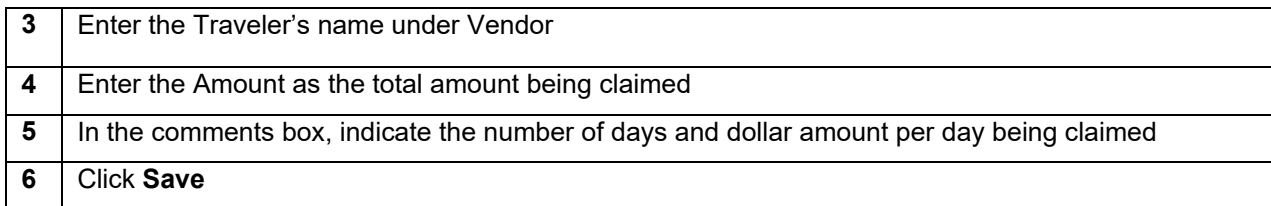

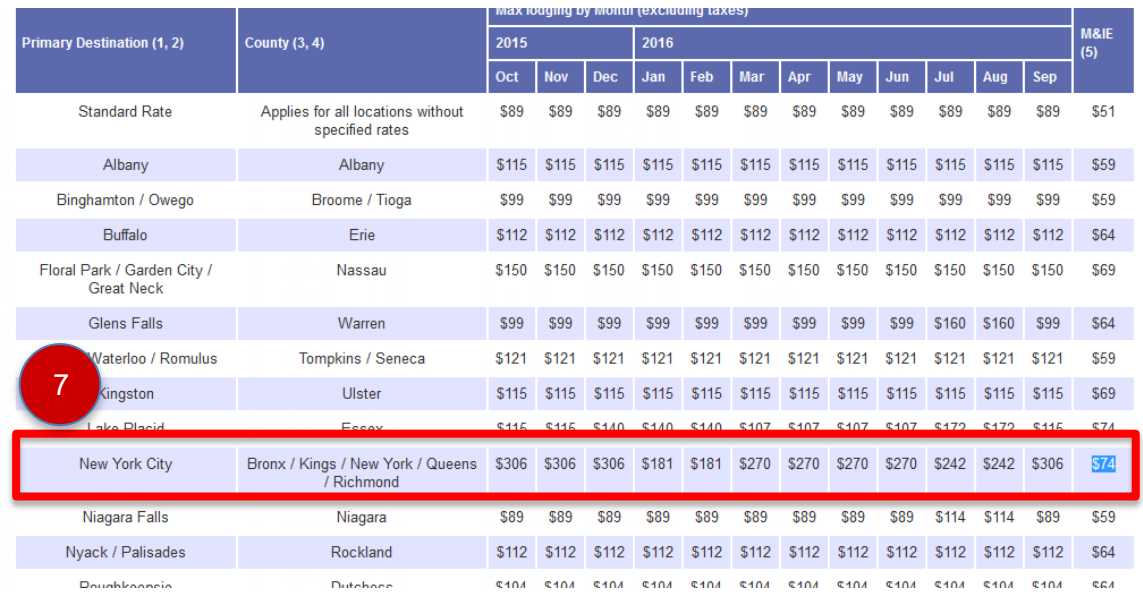

**7** The receipt should be an attached screenshot of the State Department or GSA set rate for the region being visited during the month of travel.

**Note: Travel Days are reimbursable for only 75% of the daily meals and incidentals rate.**